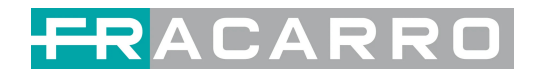

## MOD-USB

Programmazione

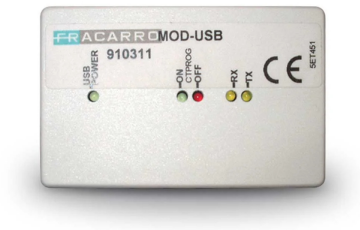

Consente di connettere un PC tramite porta USB alle centrali filari Defender, tramite un connettore dedicato sulla scheda principale. Tramite il modulo MOD-USB è possibile effettuare tutta la programmazione e la gestione in locale del sistema antintrusione con centrali DEFENDER utilizzando il software dedicato Programmer Sicurezza.net Il MOD-USB inoltre viene utilizzato per effettuare gli aggiornamenti firmware delle centrali, combinatori ed altri moduli di sistema Le ultime versioni dei firmware sono disponibili sul sito www.fracarro.com

## **Caratteristiche tecniche**

- Interfaccia USB 2.0
- Da utilizzare con Programmer Sicurezza.net o con i sofware per gli aggiornamenti firmware
- 5 Led di indicazione stato: connessione USB,Acceso/ spento, stato trasmettitore/ricevitore dati

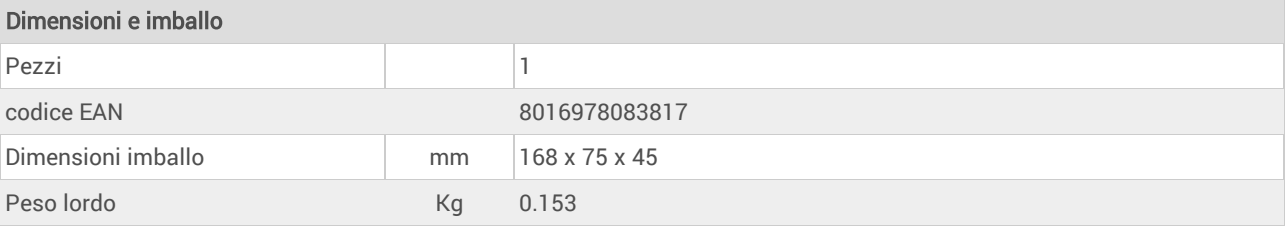